## Grouping, Aggregation, Subqueries PDBM 7.3–7.3.1.4

### Dr. Chris Mayfield

Department of Computer Science James Madison University

### Feb 22, 2022

| state         | ; city       | revenue |
|---------------|--------------|---------|
| Maharashtra   | Achalpur     | 10000   |
| Uttar Pradesh | Achhnera     | 20000   |
| Gujarat       | Adala        | 10000   |
| Uttar Pradesh | Agra         | 30000   |
| Gujarat       | Ahmedabad    | 40000   |
| Maharashtra   | Ahmednagar   | 10000   |
| Maharashtra   | Akola        | 40000   |
|               |              |         |
| state         | Û            |         |
| state         | J. sum(reven | ue)     |
| Maharash      | tra 60000    | ue)     |
|               | tra 60000    | ue)     |

©graspsql.com

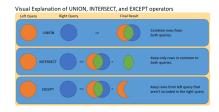

# Aggregation

### Common functions

```
    COUNT, SUM, AVG, MIN, MAX
    https://www.postgresql.org/docs/11/static/functions-aggregate.html
```

```
SELECT min(year), max(year), count(year)
FROM movie
WHERE title = 'Frozen';
```

More commonly used in groups:

```
SELECT year, count(*)
FROM movie
WHERE title = 'Frozen'
GROUP BY year
ORDER BY year;
```

# GROUP BY

| 1          |                                                                   |
|------------|-------------------------------------------------------------------|
| city       | revenue                                                           |
| Achalpur   | 10000                                                             |
| Achhnera   | 20000                                                             |
| Adalaj     | 10000                                                             |
| Agra       | 30000                                                             |
| Ahmedabad  | 40000                                                             |
| Ahmednagar | 10000                                                             |
| Akola      | 40000                                                             |
|            | Achalpur<br>Achhnera<br>Adalaj<br>Agra<br>Ahmedabad<br>Ahmednagar |

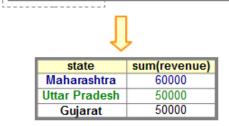

### ©graspsql.com

# HAVING vs WHERE

```
▶ WHERE = before grouping
```

► HAVING = after grouping

```
-- titles used more than 50 times

SELECT m.title, k.kind, count(*)

FROM movie AS m

JOIN kind_type AS k ON m.kind_id = k.id

WHERE year > 2010

AND m.title NOT LIKE '(%'

GROUP BY m.title, k.kind

HAVING count(*) > 50

ORDER BY count DESC
```

# Aggregation with NULLs

### Three ways of counting:

- SELECT count(\*) FROM cast\_info; -- count rows
- SELECT count(person\_id) FROM cast\_info; -- count values
- SELECT count(DISTINCT person\_id) FROM cast\_info;

### NULL values are ignored!

```
SELECT
m.title, m.year, m.kind_id, -- see GROUP BY
max(r.info) AS max_runtime, count(*)
FROM movie AS m
LEFT JOIN movie_info AS r
ON m.id = r.movie_id AND r.info_id = 1
GROUP BY m.title, m.year, m.kind_id
```

# NULLs can be confusing!

```
SELECT a, count(b)
FROM R
GROUP BY a;
```

```
Returns (NULL, 0)
```

```
SELECT a, sum(b)
FROM R
GROUP BY a;
```

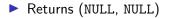

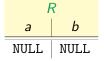

### SQL Exercises: imdb

How many of each kind of movie? How many of each type of info? What else would you like to know?

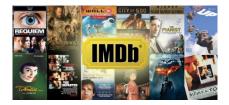

# Hello TPC-H

The Transaction Processing Performance Council is a non-profit corporation that defines performance benchmarks for comparing database systems.

- All the major database companies from industry
- Founded in 1988; new benchmarks every few years

TPC-H is a business-oriented "decision support" database consisting of customers, orders, parts, suppliers, etc.

- The data is synthetically generated
- A driver simulates many transactions

## Set Operations

### PDBM 7.3.1.11 and PG 7.4, 10.5

## Set operations

These queries eliminate duplicates (unless you use ALL keyword)

```
SELECT c_name, c_address FROM customer
UNION -- or UNION ALL
SELECT s_name, s_address FROM supplier;
```

```
SELECT c_name, c_address FROM customer
INTERSECT -- or INTERSECT ALL
SELECT s_name, s_address FROM supplier;
```

```
SELECT c_name, c_address FROM customer
EXCEPT -- or EXCEPT ALL
SELECT s_name, s_address FROM supplier;
```

### Set operations are not joins!

# Venn diagrams

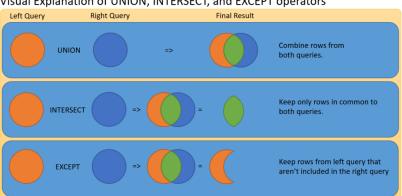

#### Visual Explanation of UNION, INTERSECT, and EXCEPT operators

https://www.essentialsql.com/sql-set-operations-sql-server/

## Example query

```
-- customers with negative balance
SELECT c_custkey, c_name, c_acctbal
FROM customer
  JOIN orders ON c_custkey = o_custkey
  JOIN lineitem ON o_orderkey = l_orderkey
WHERE c acctbal < 0
EXCEPT
-- customers who live in Africa
SELECT c_custkey, c_name, c_acctbal
FROM customer
  JOIN nation ON c_nationkey = n_nationkey
  JOIN region ON n_regionkey = r_regionkey
WHERE r name = 'AFRICA'
-- ORDER BY and LIMIT apply to entire query
ORDER BY c_acctbal
LIMIT 50
```

#### Note: HW4 doesn't require set operations

## Subqueries

### PDBM 7.3.1.7-10 and PG 7.2, 9.22

## Subqueries with scalar values

"Find the name of the professor who teaches CS 474."

```
SELECT name
FROM professor
JOIN teach ON pid = prof_pid
WHERE dept = 'CS' AND number = 474;
```

Another way:

```
SELECT name
FROM professor
WHERE pid = ( -- subquery in WHERE should return a single row
SELECT prof_pid
FROM teach
WHERE dept = 'CS' AND number = 474);
```

# More common: FROM subqueries

```
SELECT name
FROM MovieExec, (
   SELECT producerC#
   FROM Movies, StarsIn
   WHERE title = movieTitle
    AND year = movieYear
    AND starName = 'Harrison Ford'
   ) AS Ford
WHERE cert# = Ford.producerC#;
```

Subquery relations must be given a name

```
    (i.e., AS Ford)
```

## Subquery expressions

Let R be a relation and t be a tuple from R

EXISTS R
 t IN R
 t > ALL R
 t > ANY R

"Remove from the Ships relation all ships that sunk in battle."

```
DELETE FROM Ships
WHERE name IN (
SELECT ship FROM Outcomes
WHERE result = 'sunk');
```

Use NOT to negate EXISTS, IN, ALL, ANY https://www.postgresql.org/docs/11/static/functions-subquery.html

## Correlated subqueries

"Find course names that have been used for multiple courses."

```
SELECT name
FROM courses AS c1
WHERE name IN (
   SELECT name
   FROM courses AS c2
WHERE c2.dept <> c1.dept
        OR c2.number <> c1.number);
```

Read this query from the inside out!

### Another exercise

-\echo QUERY #8
\echo
-- Find the minimum cost supplier for each part.
--- You must use a subquery to receive full credit.
-- Hint: Find the minimum cost of each part first.
--- Schema: ps\_partkey, ps\_suppkey, min\_supplycost
-- Order: ps\_partkey